# Yard To Let

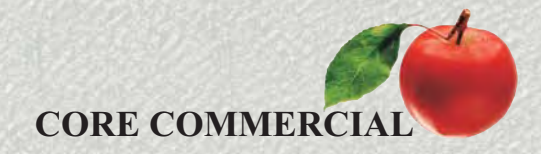

## **0.66 acre**

**Cliffe Site, Salt Lane, CLIFFE** OCHIESTER Kent ME3 7SX

#### **L**ocation

The site is located in Cliffe, just off the B2000 and is 33 miles southeast of London. 5 miles north of Rochester and 6 miles northeast from junction 1 of the M2.

#### Description

The site is is approx 0.66 acre and is a former transport yard. There is a small container unit and a derelict building on site. Adjoining the property are major<br>employers Brett and Tarmac. Whilst the road ways may appear small, the access is wide. The surface is part tarmac and part type 1 hardstanding. There are no services on site but it is fenced and gated.

### **0.66 acre** (0.27 Ha)

#### Terms

To let at £15,000 per annum, no VAT.).

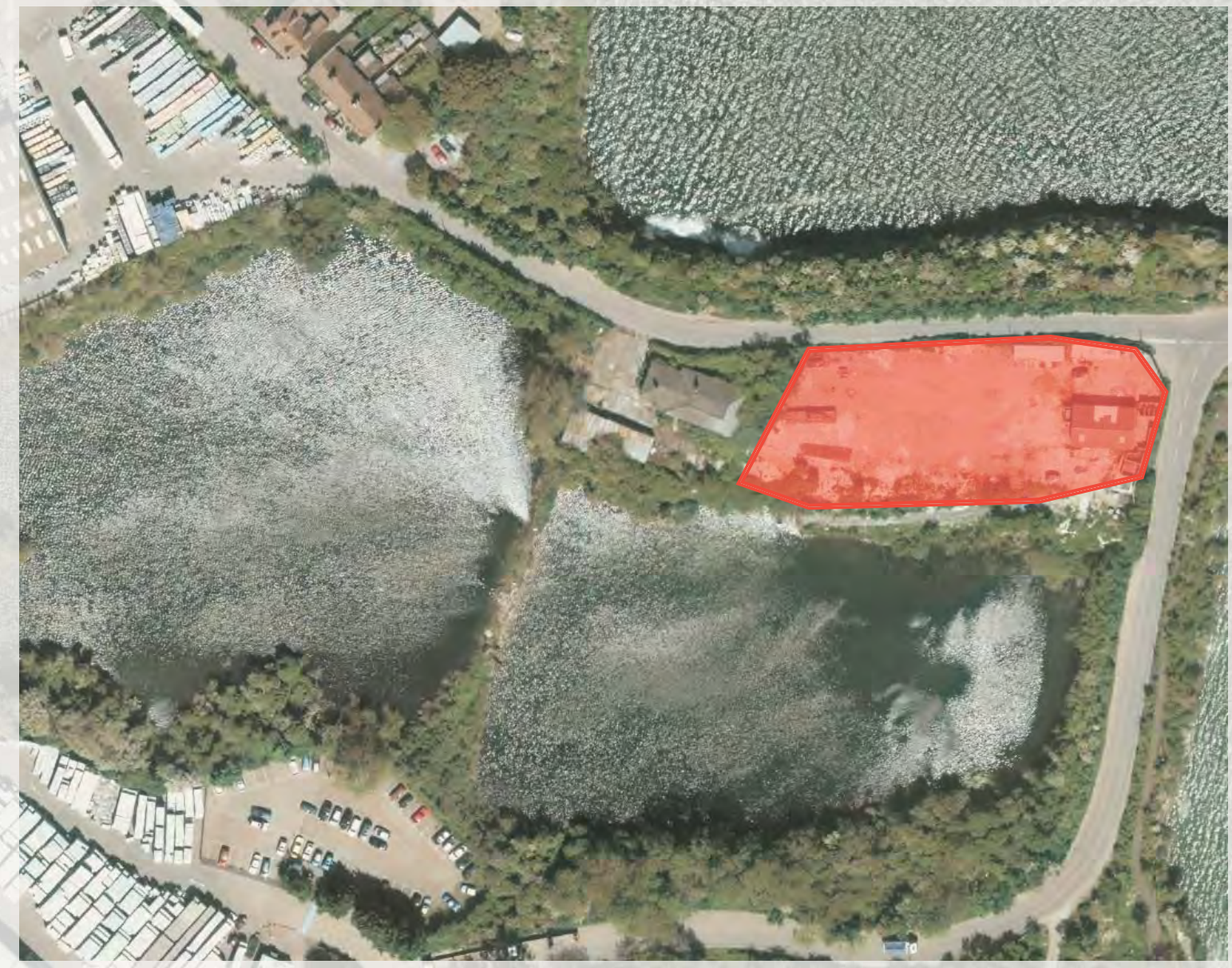

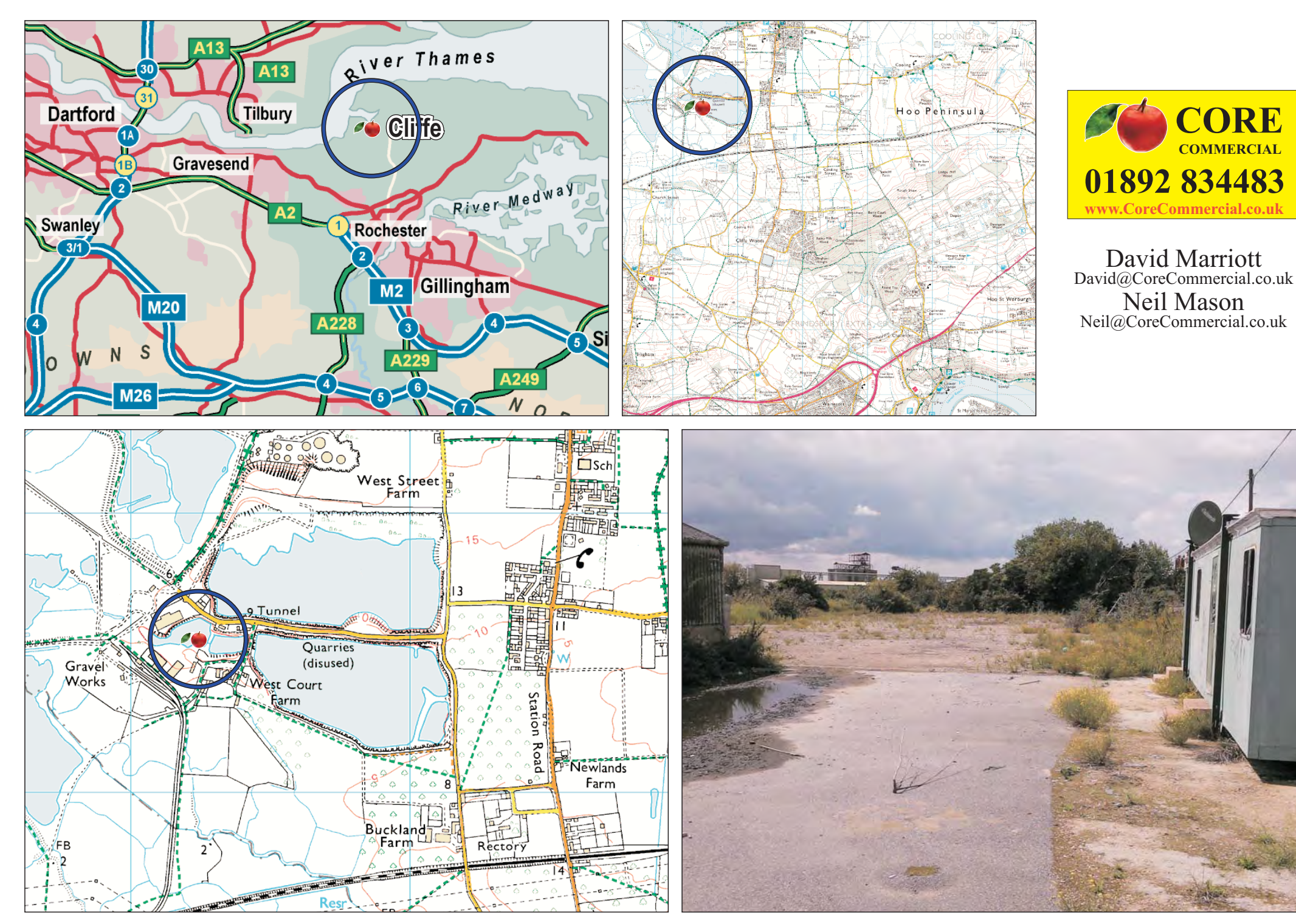

These particulars are provided in good faith but do not form part of a contract. No statements are to be relied upon as statements of fact and parties intending to rely upon the information for any purpose whatsoever must